## **The basics**

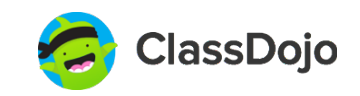

# **Parent Accounts**

### **Keep parents in the loop**

Easily keep all your students' parents engaged with ClassDojo.

Parents can see their child's feedback instantly using any device. They will also see Class Story (all of your classroom photos and announcements), plus their child's individual Student Story (a digital portfolio).

### **Any device, any language**

Parents can use any iOS device, Android device, Kindle Fire, or computer to connect! They can also read all Class Story posts in their preferred language instantly.

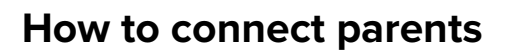

You can connect parents by email, text, or by sending home unique parent codes! Here's how to use any of these options:

- Select the class 1.
- Click the "Settings" wheel and choose "Connect parents" 2.
- To download all unique parent codes, click the blue "Download and print all invites" button. 3.

or

add parent emails or cell numbers to next to each student to invite them instantly!

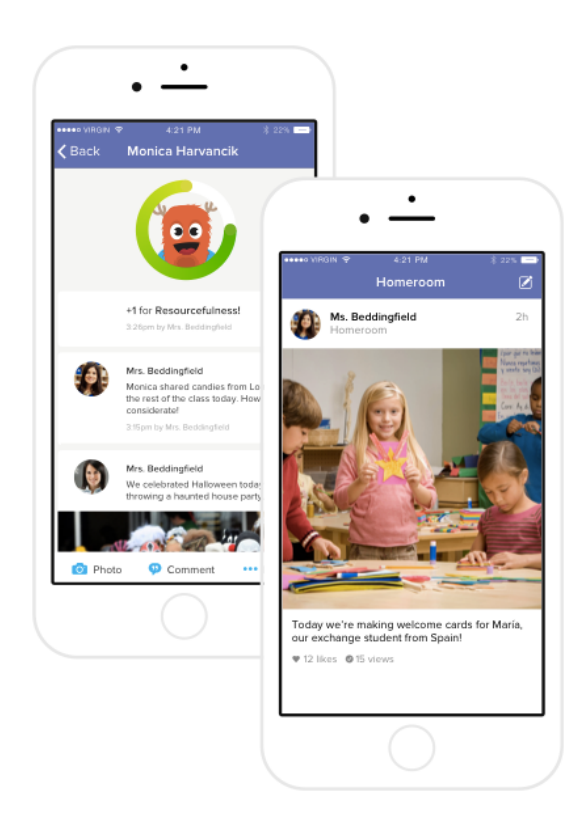

**Common questions**

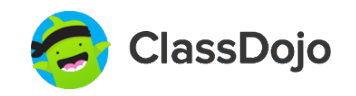

# **Parent Accounts**

#### **What if a parent was connected last year to their child?**

Students can add all of their student codes to the same account and track their progress across multiple classes. It's simple!

#### **How far back in time can parents see feedback points?**

Parents can see the last two weeks of their child's feedback points. Teachers can always download a full history of feedback points, though.

#### **How do parents connect with multiple classes?**

Parents can enter multiple parent codes to their account, letting them connect with all of their children's classes.

#### **When do parents get notified by ClassDojo?**

ClassDojo notifies parents whenever they receive a new private message, a new Class Story post is added, their child has posted to their Student Story, and on Friday to review their child's feedback from class.

## **Helpful resources**

#### **ClassDojo Privacy Center**

Visit classdojo.com/**PrivacyCenter** to see how ClassDojo protects its entire community of teachers, parents, and students.

#### **ClassDojo Helpdesk**

Visit our helpdesk at **classdojo.zendesk.com** to find answers to all of your ClassDojo questions! Still need help? Email us at hello@classdojo.com :)